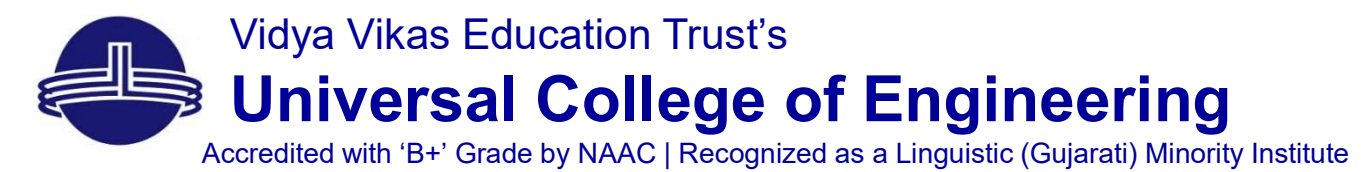

Approved by AICTE, DTE, Maharashtra State Government and Affiliated to Mumbai University

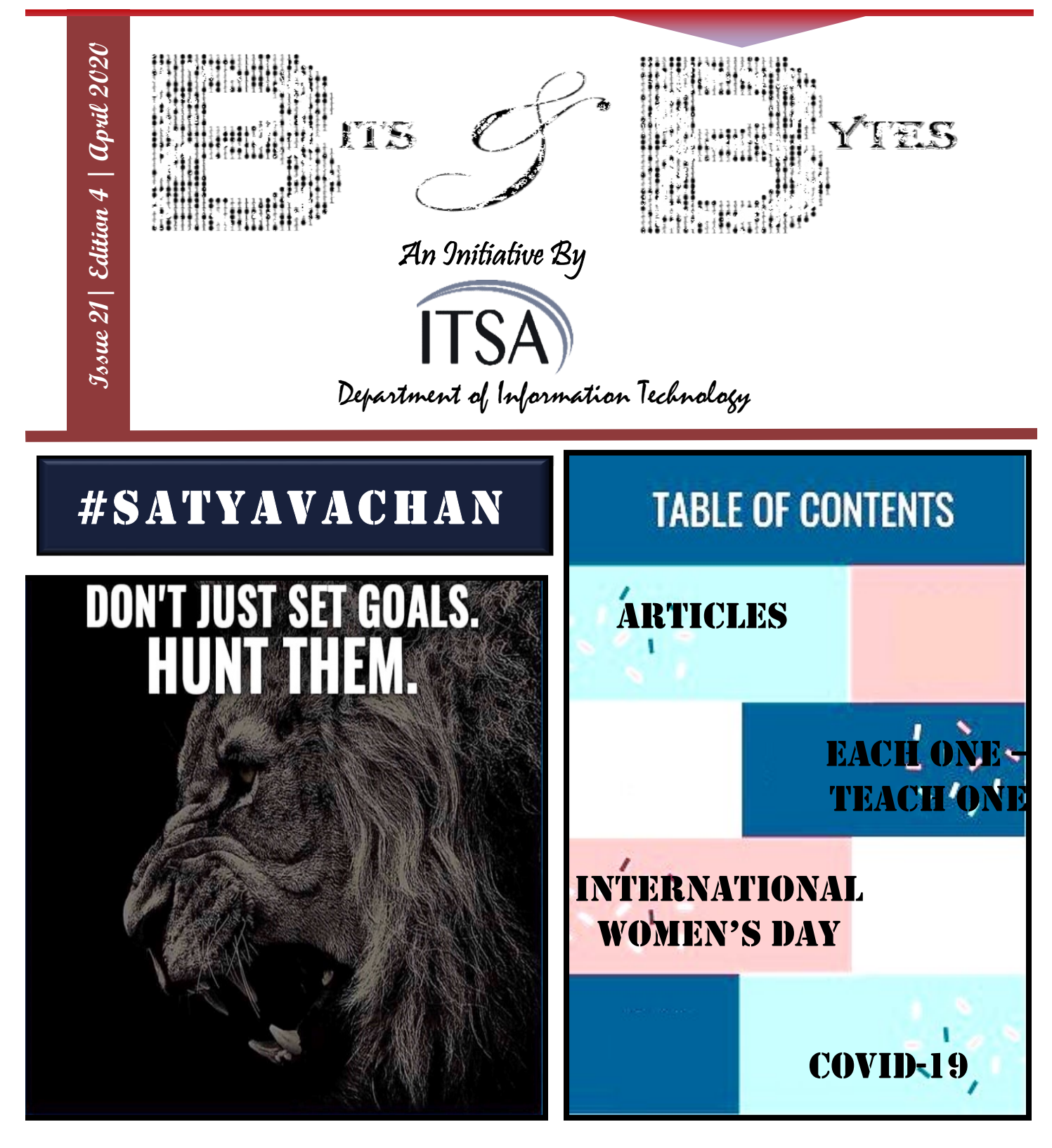

Designed by Ms. Mudra Doshi & Mr. Akshay Agrawal

# Difference between HTTP GET and HTTP POST method

HTTP GET request append all the required data to the URL while in HTTP POST method it will supply all the additional data to the body of message. Each form element in HTML form must have an method attributes, it can use either POST or GET. Get is a default method for form element if we are not specifying it. specified method attribute determines how form data is submitted to the server. GET method will encode all the data and append to the request URL as a query string. Post method will pass all the data in a message body of the HTTP request.

Lets see all the difference 1 by 1 for GET and POST method as below.

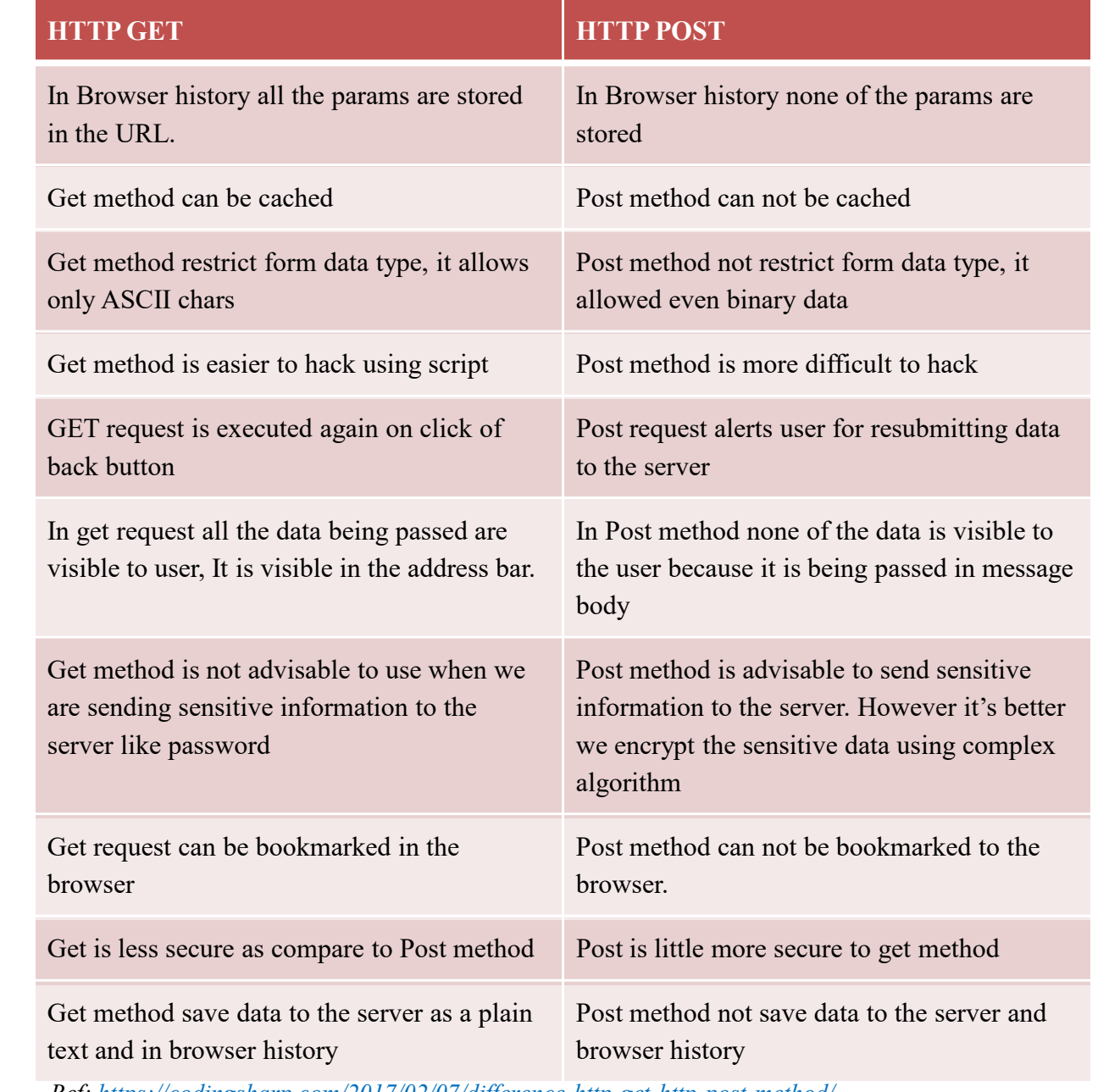

Ref: https://codingsharp.com/2017/02/07/difference-http-get-http-post-method/

-Mrs. Yogita Mane (Assistant Professor)

# One-Shot Learning for Face Recognition

One-shot learning is a classification task where one, or a few, examples are used to classify many new examples in the future.

This characterizes tasks seen in the field of face recognition, such as face identification and face verification, where people must be classified correctly with different facial expressions, lighting conditions, accessories, and hairstyles given one or a few template photos.

Modern face recognition systems approach the problem of one-shot learning via face recognition by learning a rich low-dimensional feature representation, called a face embedding, that can be calculated for faces easily and compared for verification and identification tasks.

Historically, embedding's were learned for one-shot learning problems using a Siamese network. The training of Siamese networks with comparative loss functions resulted in better performance, later leading to the triplet loss function used in the FaceNet system by Google that achieved then state-of-the-art results on benchmark face recognition tasks.

- •One-shot learning are classification tasks where many predictions are required given one (or a few) examples of each class, and face recognition is an example of one-shot learning.
- •Siamese networks are an approach to addressing one-shot learning in which a learned feature vector for the known and candidate example are compared.
- •Contrastive loss and later triplet loss functions can be used to learn high-quality face embedding vectors that provide the basis for modern face recognition systems.

Typically, classification involves fitting a model given many examples of each class, then using the fit model to make predictions on many examples of each class.

For example, we may have thousands of measurements of plants from three different species. A model can be fit on these examples, generalizing from the commonalities among the measurements for a given species and contrasting differences in the measurements across species.

The result, hopefully, is a robust model that, given a new set of measurements in the future, can accurately predict the plant species.

ace recognition tasks provide examples of one-shot learning.

Specifically, in the case of face identification, a model or system may only have one or a few examples of a given person's face and must correctly identify the person from new photographs with changes to expression, hairstyle, lighting, accessories, and more.

In the case of face verification, a model or system may only have one example of a persons face on record and must correctly verify new photos of that person, perhaps each day.

As such, face recognition is a common example of one-shot learning. Ref:https://machinelearningmastery.com/one-shot-learning-with-siamese-networks-contrastive-and-tripletloss-for-face-recognition/

> -Mrs. Sanketi Raut (Assistant Professor)

# Study Tips for Engineering Students

#### Goals

As an engineering student, precisely defined study goals are more important than anything else. Set **SMART goals** for your engineering studies. In smart goals setting you know exactly what you need to achieve when and why. Graduation with flying colors could be your main goal. But it is not sufficient as a working goal. Decide exactly what you need to achieve in each course: exact course work, timing, marks and so on that lead to success.

### Right Attitudes

Our attitudes are important. If you take your engineering studies as something extremely difficult, so it be with you. Instead, if you have a more constructive and positive mind about your studies, you will find more reasons why it is easy. So, have the right attitudes from the start.

### Right Approach

Engineering is a highly technical discipline. The methodology and approach to your studies as an engineering student should be different. Exact measurements and proven scientific principles govern most of the concepts in engineering. It is a lot of sciences. Science is all about a measurable reality. However, still you have an enormous room for creativity and innovation.

### Do it Right

The big secret of success in anything is following the right steps. Education is no exception. Study the great achievers in your field, those who have achieved great academic success in their fields. In your faculty you will find those who can serve as your role models.Study them and find how they had achieved academic success. Learn the secrets ingredients of their success and apply wisely.

### True Commitment

In an engineering degree program you have to do lot of intensive studies. Understand the reality. It is not your high school. You are training to become a professional. Things are serious. So focus on the final goal and make a commitment. In down times, think to the bright future and feel the excitement. Recharge yourself.

#### Sound Body Sound Mind

Take care of your health, both in body and mind. The importance of regular physical exercise should not be ignored due to your heavy study schedule. You may not have much control over your diet since you are living away from home. Still take as much care as possible. Keep close guard of your mentality. Try to be positive most of the time. Have a circle of friends who you can reach to at times of need.

### Reading Skills

In your engineering course, you will have a long list of thick textbooks to read and master. Speed reading with faster comprehension is an essential skill that many students overlook. So develop your effective reading skills.

Ref: https://www.successcds.net/Career/qna/study-tips-engineering-students-12644.html

-Mrs. Rovina Dbritto (Assistant Professor)

For Internal Circulation Only **4** 4

# What is Blockchain Technology?

The blockchain is an undeniably ingenious invention – the brainchild of a person or group of people known by the pseudonym, Satoshi Nakamoto. But since then, it has evolved into something greater, and the main question every single person is asking is: What is Blockchain?

#### Is Blockchain Technology the New Internet?

By allowing digital information to be distributed but not copied, blockchain technology created the backbone of a new type of internet. Originally devised for the digital currency, Bitcoin blockchain, (Buy Bitcoin) the tech community has now found other potential uses for the technology.

In this guide, we are going to explain to you what the blockchain technology is, and what its properties are what make it so unique. So, we hope you enjoy this, What Is Blockchain Guide. And if you already know what blockchain is and want to become a blockchain developer please check out our in-depth blockchain tutorial and create your very first blockchain.

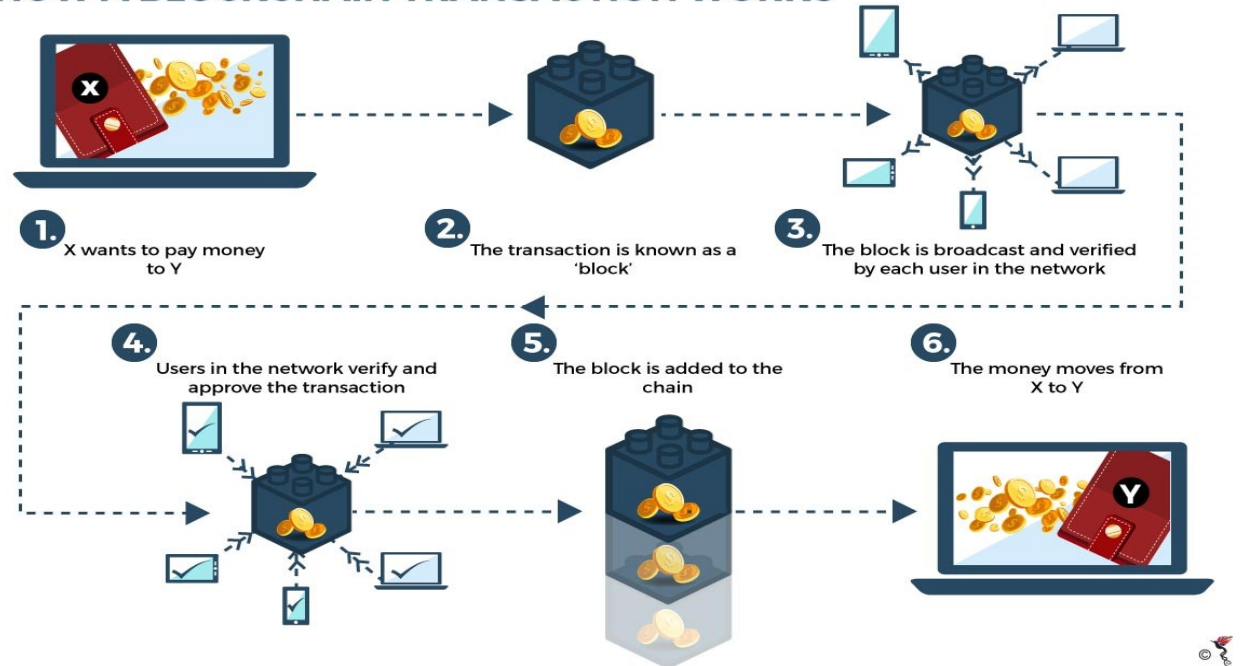

## **HOW A BLOCKCHAIN TRANSACTION WORKS**

A blockchain is, in the simplest of terms, a time-stamped series of immutable records of data that is managed by a cluster of computers not owned by any single entity. Each of these blocks of data (i.e. block) is secured and bound to each other using cryptographic principles (i.e. chain). So, what is so special about it and why are we saying that it has industry-disrupting capabilities? The blockchain network has no central authority  $-$  it is the very definition of a democratized system. Since it is a shared and immutable ledger, the information in it is open for anyone and everyone to see. Hence, anything that is built on the blockchain is by its very nature transparent and everyone involved is accountable for their actions.

Ref: https://blockgeeks.com/guides/what-is-blockchain-technology/

-Mrs. Mudra Doshi (Assistant Professor)

For Internal Circulation Only 5

# Each One – Teach One

• Topic: Website Designing

• Conducted On: 5<sup>th</sup> March 2020 & 12<sup>th</sup> March 2020

## Summary:

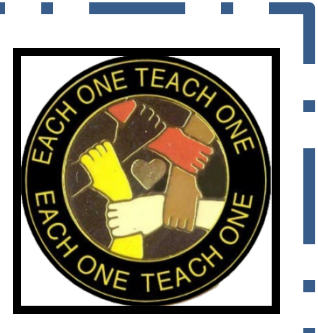

- The lecturer for this topic was conducted by Rahul Lanjewar & Nidhish Mehra from SE IT.
- Rahul Lanjewar and Nidhish Mehra has immense knowledge related to website designing by attending different workshops, seminars & certifications.
- He taught the students topics like Introduction of HTML Tags, How to install XAMPP Server, How to create web page, How to create website attractive, How to connect front end with back end basic operation like insert, delete and update the record from database.

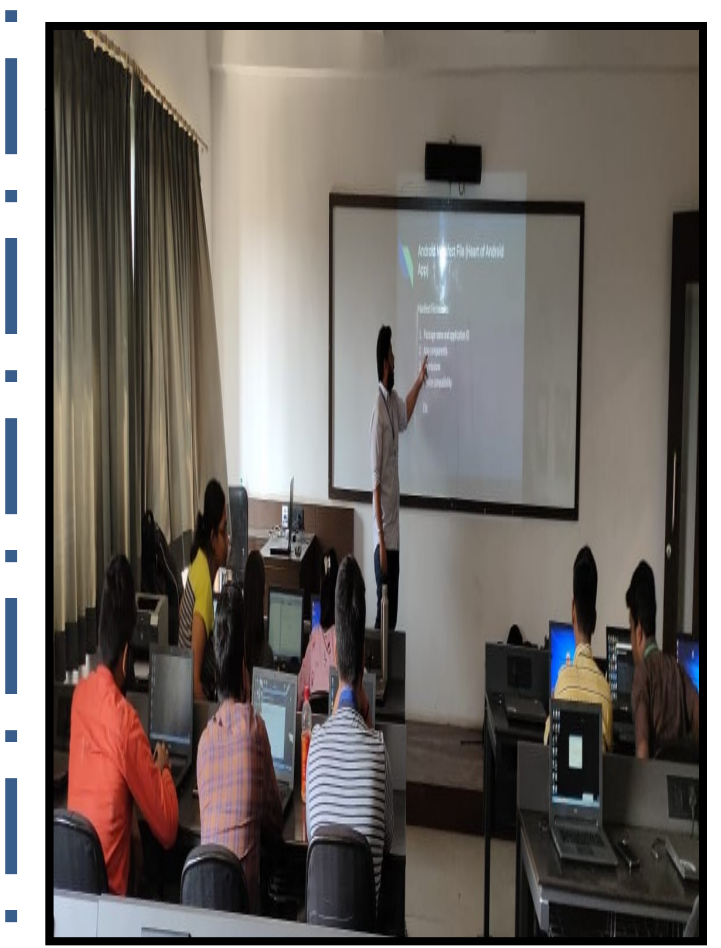

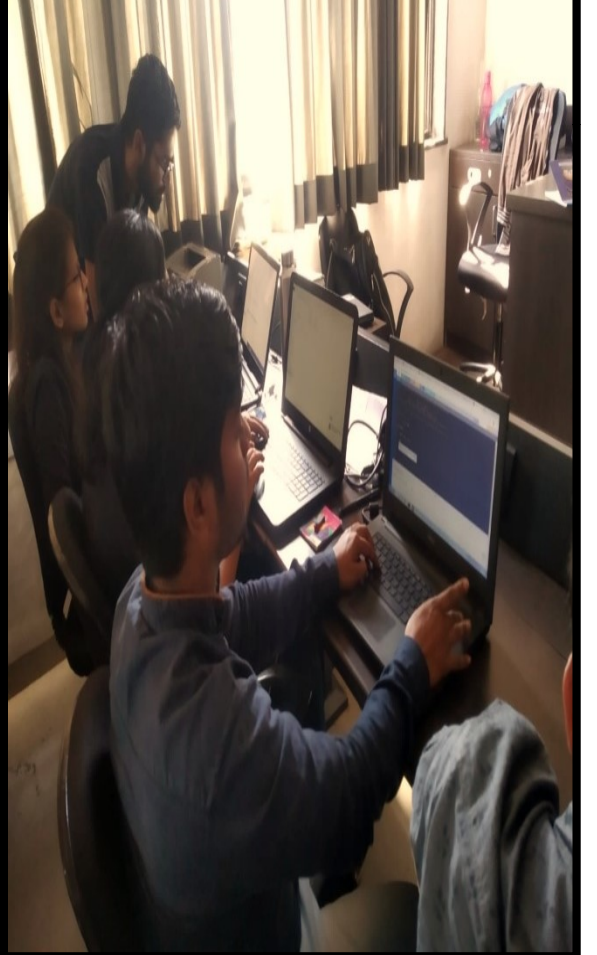

It was a very important topic and was very well received by the students.

# Holi Festival 2020, 10th March

India is a land of festivals. Here, a festival presents a glimpse of different traditions and customs. After the winter season, arrives the spring season when everywhere we can see blossoming of colorful flowers, indicating the arrival of Holi. Holi is a festival of natural beauty. It is celebrated every year on the Purnima of Phalgun month. Just a night before Holi, a bonfire is burnt(Holika Dahan). And, on the next day morning itself, people start playing with colors. In 2020, Holi, the festival of colors will be celebrated on 10th March. The festival of Holi is also known as Dulhandi.

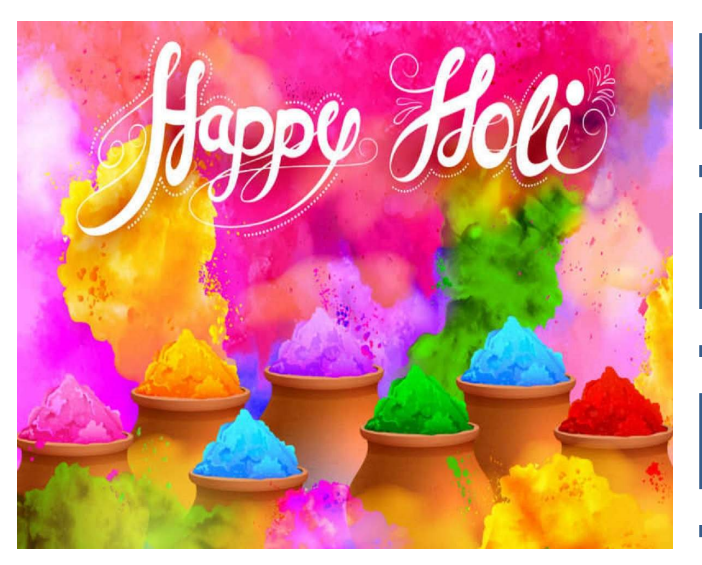

Holi is a festival of colors and fun. This festival is celebrated 40 days before the spring season. Generally, we see the festival of Holi is celebrated as a symbol of unity, leaving behind all sorts of hatred. On this day, people mix color in water and drench each other. Using natural colors made by mixing of sandalwood, saffron and rose, also essence etc. with water of Tesu flower, increases the beauty of this festival.

## Ref: https://astrobix.com/festivals\_of\_india/holi/holi\_festival.aspx Gudi Padwa 2020, 25th March

1. Gudi Padwa is the first day of Chaitra month that marks the beginning of the New Year according to lunisolar Hindu calendar.

2. It has many names such as Samvatsar Padvo, Yugadi, Ugadi, Cheti Chand or and Navreh. It is also celebrated in the North East state of Manipur and is known as Sajibu Nongma Panba Cheiraoba. The people prepare a variety of cuisines on this day and later climb a nearby hillock in the evening.

3. India is a predominantly agrarian society where agriculture is the main occupation. Gudi Padwa is one of the most famous harvesting festivals of India that marks end of one season and beginning of a new one.

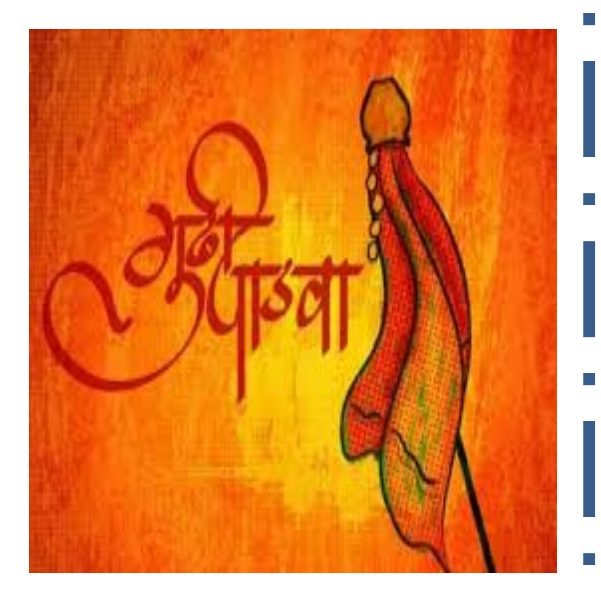

4. On this day the position of the Sun is above the point of intersection of the equator, which according to the Hindu calendar marks the commencement of the Spring Season. 5. Mythologically, this day too celebrates the defeat of Ravana in the hands of Lord Rama and his eventual happy return to Ayodhya.

Ref: https://www.freepressjournal.in/latest-news/here-are-10-facts-you-need-to-knowabout-gudi-padwa

For Internal Circulation Only **7** 7

# INTERNATIONAL WOMEN'S DAY CELEBRATION

The Women Development Cell (WDC) committee of Universal college of engineering had organised an International Women's Day Celebration program on 9th march 2020 during 3pm to 5pm. All female staff members including housekeeping, security ,lab assistant, admin staff and faculty members attended this celebration.

Ms. Shilpa Patil from Civil Engineering department welcomed all women participants of UCOE. Dr.Dipti Patil addressed the gathering enlightening on importance of Women's Day. Mrs. Hezal Lopes shared tips and tricks for all round development of females. Ms. Apurva Chaudhari demonstrated few women safety and security techniques on behalf of the SPEAK Club.

Dr. J. B. Patil, our Campus Director had highlighted, appreciated and encouraged the WDC members and all female staff for their valuable contribution in the overall growth of the institution. A short film on women empowerment and WDC activity glimpse for AY 2019-20 was presented to all the participants. The program got over happily with spot games, entertainment and snacks distribution. WDC head Mrs. Kanchan Dabre expressed gratitude and thanked all the participants for joining the program.

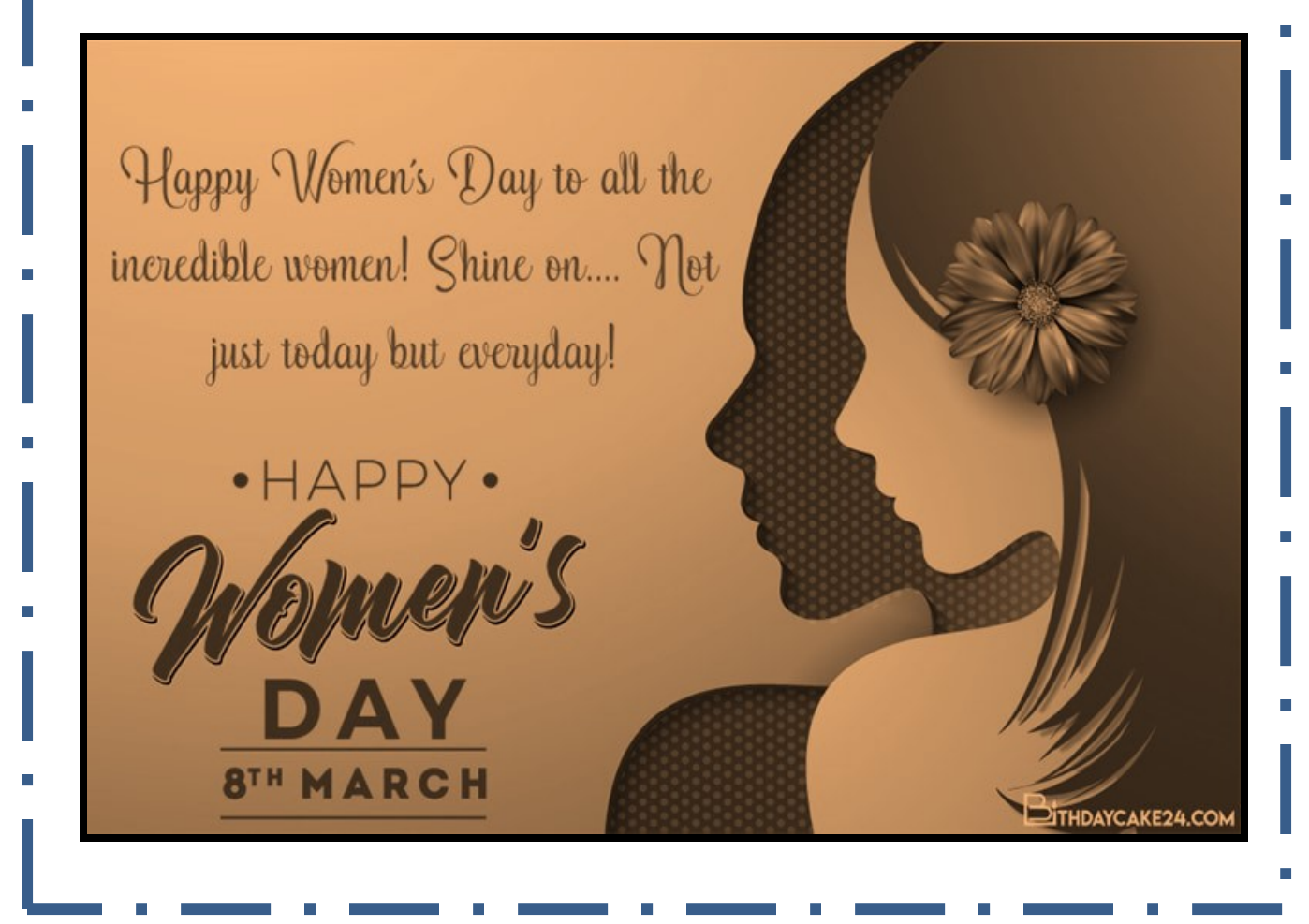

# 6th National Level Project Exhibition cum Poster Presentation

Event was conducted on 13th March 2020 at 9.30. There are different college students came to participate in the event. Some of the glimpses are as follows,

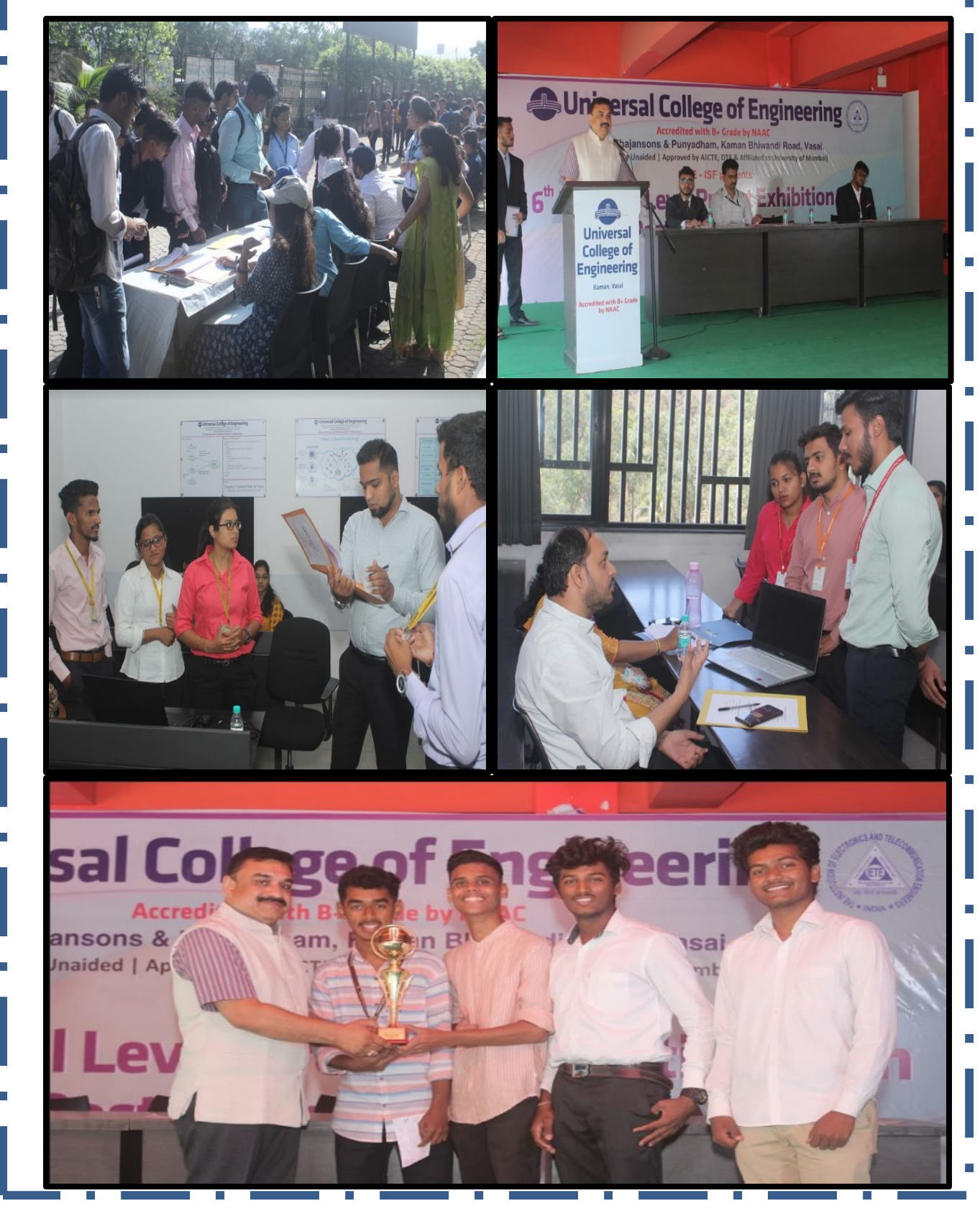

For Internal Circulation Only 9

# Ministry of AYUSH

## Ayurveda's immunity boosting measures for self care during COVID 19 crisis

In the wake of the Covid 19 outbreak, entire mankind across the globe is suffering. Enhancing the body's natural defence system (immunity) plays an important role in maintaining optimum health.

We all know that prevention is better than cure. While there is no medicine for COVID-19 as of now, it will be good to take preventive measures which boost our immunity in these times.

Ayurveda, being the science of life, propagates the gifts of nature in maintaining healthy and happy living. Ayurveda's extensive knowledge base on preventive care, derives from the concepts of "Dinacharya" - daily regimes and "Ritucharya" - seasonal regimes to maintain healthy life. It is a plant-based science. The simplicity of awareness about oneself and the harmony each individual can achieve by uplifting and maintaining his or her immunity is emphasized across Ayurveda's classical scriptures.

Ministry of AYUSH recommends the following self-care guidelines for preventive health measures and boosting immunity with special reference to respiratory health. These are supported by Ayurvedic literature and scientific publications.

### Recommended Measures

## I General Measures

1. Drink warm water throughout the day.

2. Daily practice of Yogasana, Pranayama and meditation for at least 30 minutes as advised by Ministry of AYUSH (#YOGAatHome #StayHome #StaySafe)

3. Spices like Haldi (Turmeric), Jeera (Cumin), Dhaniya (Coriander) and Lahsun (Garlic) are recommended in cooking.

### II Ayurvedic Immunity Promoting Measures

1. Take Chyavanprash 10gm (1tsf) in the morning. Diabetics should take sugar free Chyavanprash.

2. Drink herbal tea / decoction (Kadha) made from Tulsi (Basil), Dalchini (Cinnamon), Kalimirch (Black pepper), Shunthi (Dry Ginger) and Munakka (Raisin) - once or twice a day. Add jaggery (natural sugar) and / or fresh lemon juice to your taste, if needed.

3. Golden Milk- Half tea spoon Haldi (turmeric) powder in 150 ml hot milk - once or twice a day.

### III Simple Ayurvedic Procedures

1. Nasal application - Apply sesame oil / coconut oil or Ghee in both the nostrils (Pratimarsh

Nasya) in morning and evening.

#### For Internal Circulation Only 10

2. Oil pulling therapy- Take 1 table spoon sesame or coconut oil in mouth. Do not drink, Swish in the mouth for 2 to 3 minutes and spit it off followed by warm water rinse. This can be done once or twice a day.

## IV During dry cough / sore throat

Steam inhalation with fresh Pudina (Mint) leaves or Ajwain (Caraway seeds) can be practiced once in a day.

2. Lavang (Clove) powder mixed with natural sugar / honey can be taken 2-3 times a day in case of cough or throat irritation.

3. These measures generally treat normal dry cough and sore throat. However, it is best to consult doctors if these symptoms persist.

1 The above measures can be followed to the extent possible as per an individual's convenience.

2 These measures are recommended by following eminent Vaidyas from across the Country as they may possibly boost an individual's immunity against infections.

Coronavirus update: How to download and use Aarogya Setu app

These are some steps following which you can download and use the Aarogya Setu app.

## Steps to download and use Aarogya Setu app

Follow these steps to download and use the Aarogya Setu app.

Step 1: First of all, you have to install the Aarogya Setu app. The app will be available on Android and iOS platform.

Step 2: After downloading the Aarogya Setu app on your device, select the language and click 'next'.

Step 3: Click on the 'Register Now' option.

Step 4: In this step, the Aarogya Setu app will ask for some permission from you. To proceed further, after reading all terms and conditions, you have to click on the 'I Agree' button.

Step 5: Then, you have to enter your mobile number.

Step 6: An OTP will be sent to your mobile number for verification.

Step 7: Here, you can fill your personal details like your name, age, profession, countries travel outside in the last 30 days, tick mark the option 'Ready to volunteer in the time of need' and click 'Submit'. You will have the skip option too.

Step 8: Now, you can find the details of Covid-19 Help Centres and can do a self-assessment test clicking the options mentioned there. While giving the self-assessment test, you will be asked some details and after providing all the necessary details, the app will let you know

about the chances of your infection risk.

Step 9: The Aarogya Setu app will also be helpful for knowing 'Covid-19 Do's and Don'ts' and 'Safety measures against Covid-19'.

Ref: https://www.indiatoday.in/information/story/coronavirus-update-how-to-download-use-aarogyasetu-app-1662923-2020-04-03

**For Internal Circulation Only 11 and 11 and 11 and 11 and 11 and 11 and 11 and 11 and 11 and 11 and 11 and 11 and 11 and 11 and 11 and 11 and 11 and 11 and 11 and 11 and 11 and 11 and 11 and 11 and 11 and 11 and 11 and 11** 

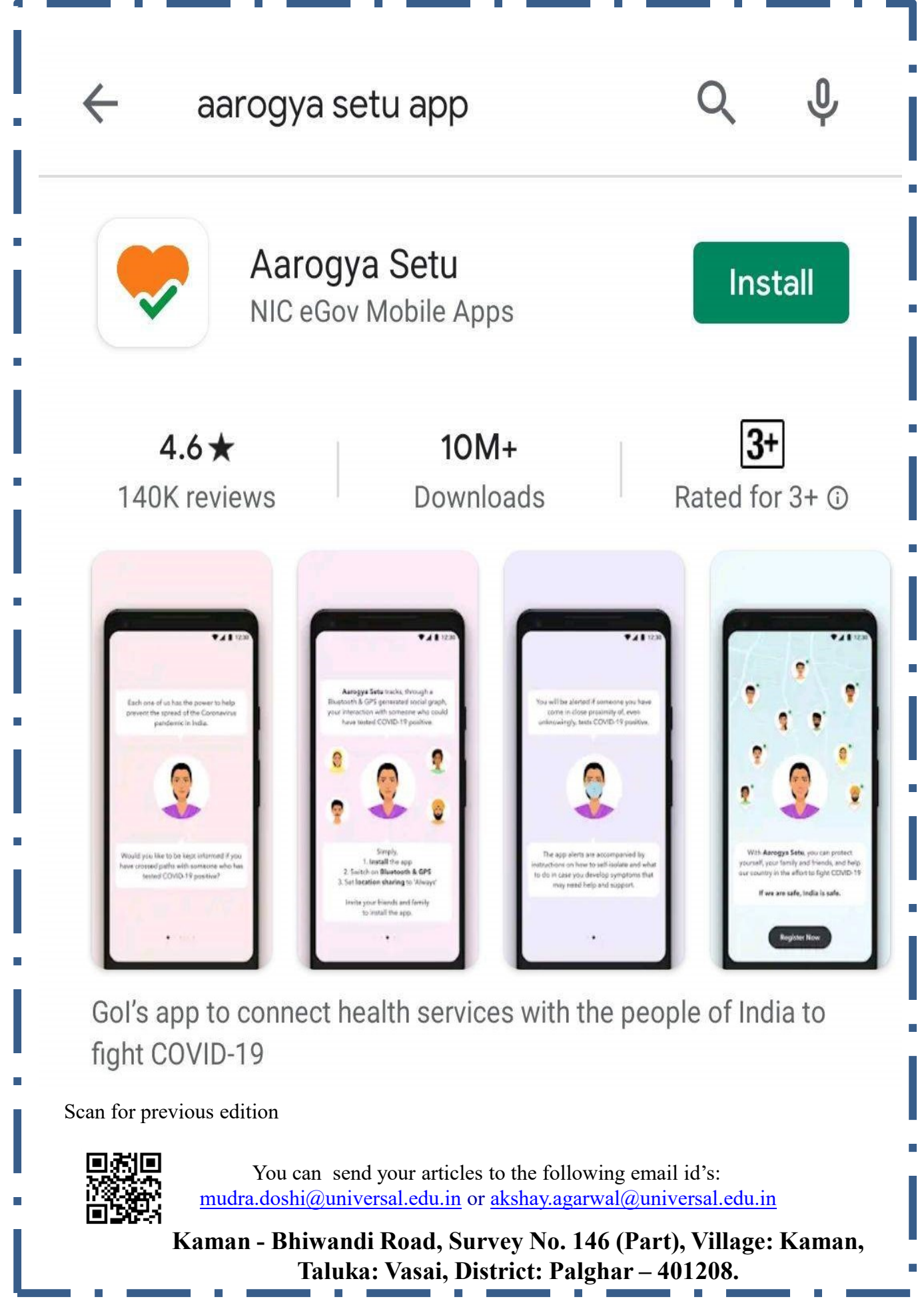